Heap sort

· Heapsort is an  $O(nlog n)$  sorting algorithm · It uses a heap as its underlying data structure. . Heap is Nearly complete binary tree - All levels are complete except possibly last one - Heap propetry [later] - Height of tree is  $\Theta(\log n)$  where n<br>is the number of nodes. Best case:  $h = \frac{1}{2}$  for  $h = # \text{ edge longest}$ <br>Best case:  $h = \log (n+1) - 1$  for  $h = \log \frac{1}{2}$  for  $h = 1$  for  $h = 1$  for  $h = 1$  for  $h = 1$  for  $h = 1$  for  $h = 1$  for  $h = 1$  for  $h = 1$  for  $h = 1$  for  $h = 1$  for  $h = 1$  for  $h = 1$  for  $h$ =  $\log_2(\frac{n+1}{2}) \ge \frac{1}{2}\log n$  =  $\frac{1}{2}\log n \le h \le \log_2 n$ 

Heap Property<br>is stored as (Max heap)

The heap is stored as an array

- All] is the root
- Parent of  $A [i] = A [i/2]$  Parent (i)= Parent  $(i) = \lfloor \frac{i}{2} \rfloor$
- Left child of  $A[i] = A[i]$  left $(i)$  = 2i
- $Right$  child of  $AFi = A[2i+1]$  right  $(i) = 2i+1$
- Heap property:  $A$  [parent  $(i)$ ]  $\geqslant A$  [i]

Example: Because it's nearly  $16$ Complete 14 10 night  $\overline{\mathcal{S}}$ parcat  $left$  $7$  $\mathsf{3}$ 9  $16$ 14  $8$  $10$ 3 4 5 6 7 8 9  $\overline{2}$  $10$  $\overline{1}$ Max heap property guarantees that max. element

is at the root.

Maintaining heap property  $O$ i Heapify  $(A, i, n)$  $2i$  (e)  $i$  Iteapify  $(A, U, n)$ <br> $2i + 1$  among  $2457$   $4625$  $\left\{\begin{matrix}2i+1 & \text{among }24[i], 9[i]: \\ & \text{if }l\neq i\end{matrix}\right\}$  $t$ len swap  $A[i] \Longleftrightarrow A[e]$  foing down heap heap theapify  $(A, e, n)$  (fix) a path  $Bu$ ild-heap  $(A, n)$ <br> $\begin{array}{c} \n\end{array}$  for  $\begin{array}{c} \n\end{array}$   $\begin{array}{c} \n\end{array}$   $\begin{array}{c} \n\end{array}$   $\begin{array}{c} \n\end{array}$   $\begin{array}{c} \n\end{array}$   $\begin{array}{c} \n\end{array}$ do tleapify (A, i, n) hode it, it i, n) is root of heap . (leaves are heaps) loop invariant

Example (illustrating Heapify) Heapily 1 Heapily  $\overline{\mathcal{L}}$ 14 Ruined  $\overline{\mathcal{S}}$ 14  $\mathcal{F}_1$  $\widetilde{+}$  $\overline{3}$  $\begin{matrix} 2 \end{matrix}$  $\overline{2}$ Going down the path => O( 109  $n$ 

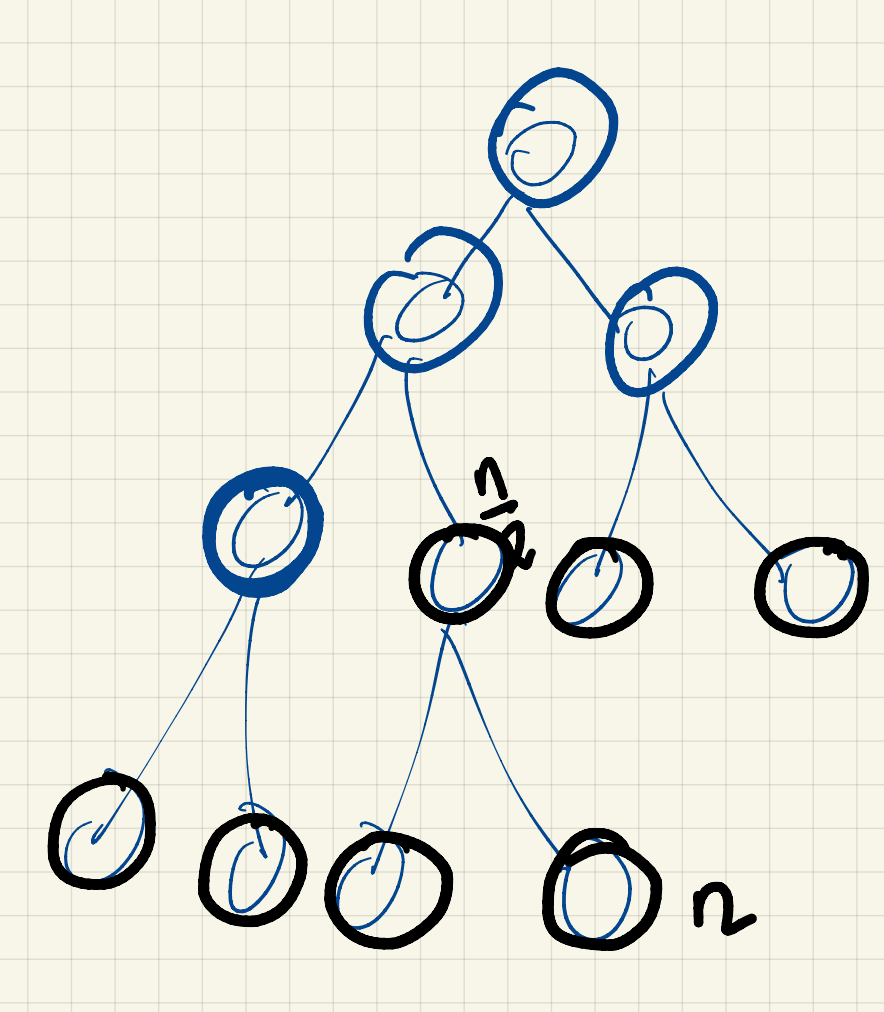

What is the running time of Buid heap? O(n) calls to thopify, Hapify is O(lgy)  $\Rightarrow$   $O(nlogn)$  [not tight] We can say better! there are at most 2<sup>i</sup> nodes a level is<br>cach has height (h-i)  $\begin{matrix} \begin{matrix} \beta \\ \gamma \end{matrix} & \begin{matrix} \beta \\ \gamma \end{matrix} & \begin{matrix} \beta \\ \gamma \end{matrix} & \begin{matrix} \gamma \\ \gamma \end{matrix} & \begin{matrix} \gamma \\ \gamma \end{matrix} & \begin{matrix} \gamma \\ \gamma \end{matrix} & \begin{matrix} \gamma \\ \gamma \end{matrix} & \begin{matrix} \gamma \\ \gamma \end{matrix} & \begin{matrix} \gamma \\ \gamma \end{matrix} & \begin{matrix} \gamma \\ \gamma \end{matrix} & \begin{matrix} \gamma \\ \gamma \end{matrix} & \begin{matrix} \gamma \\ \gamma \end{matrix} & \begin{matrix} \gamma \\ \gamma \end{matrix} & \begin{matrix} \gamma$ 

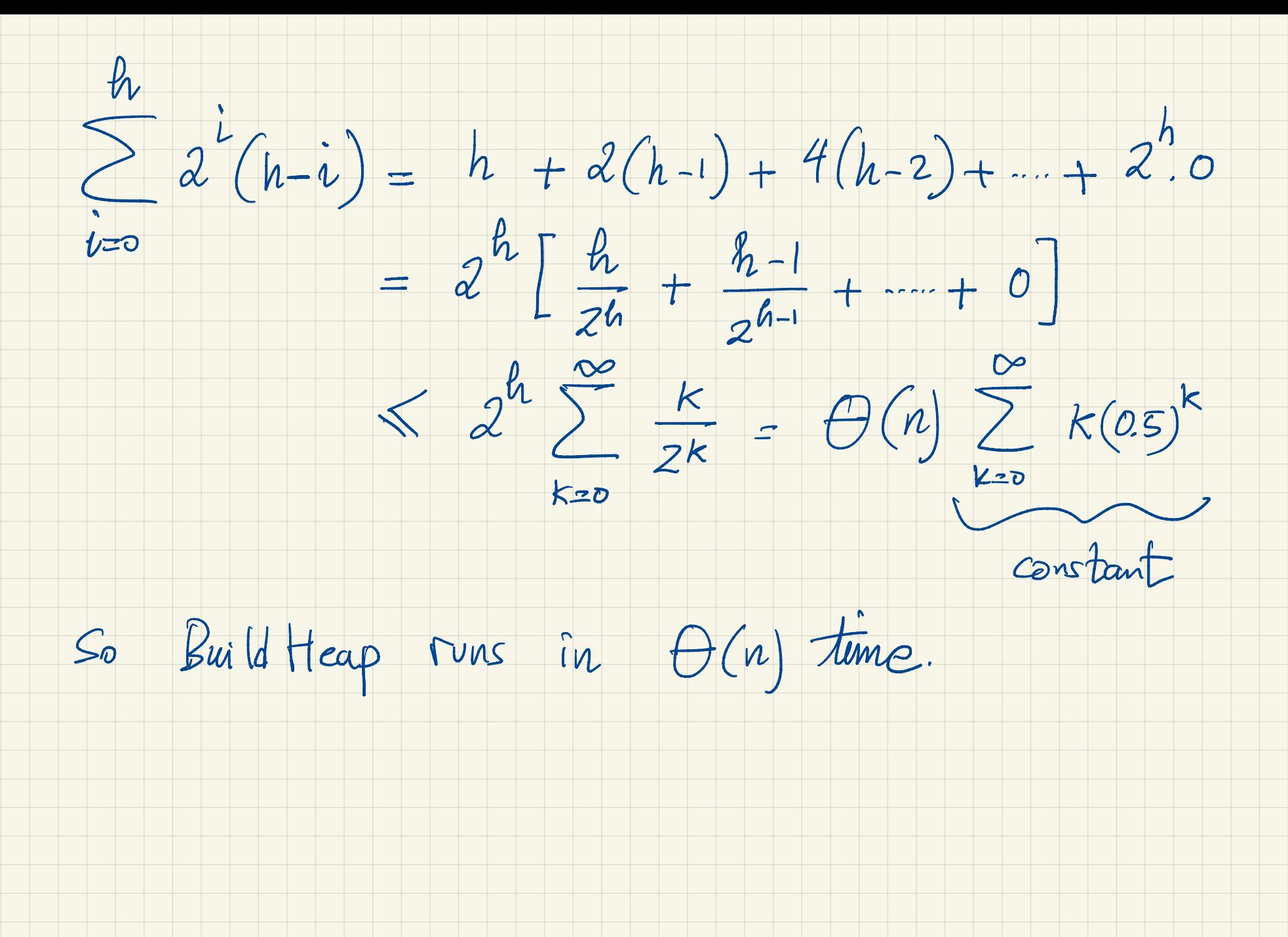

Another O(nlogn) sorting algorithm. Heapsort (A, n)  $BuidHeap(A,n)$  ------  $\Theta(n)$  $for i \leftarrow n$  donnts  $z$ do stwap A[1] <> A[i]  $O(\log n)$ Meapify  $(A, 1, i-1)$ Sorts in O(ulgn) Why isn't this O(n) as well ?

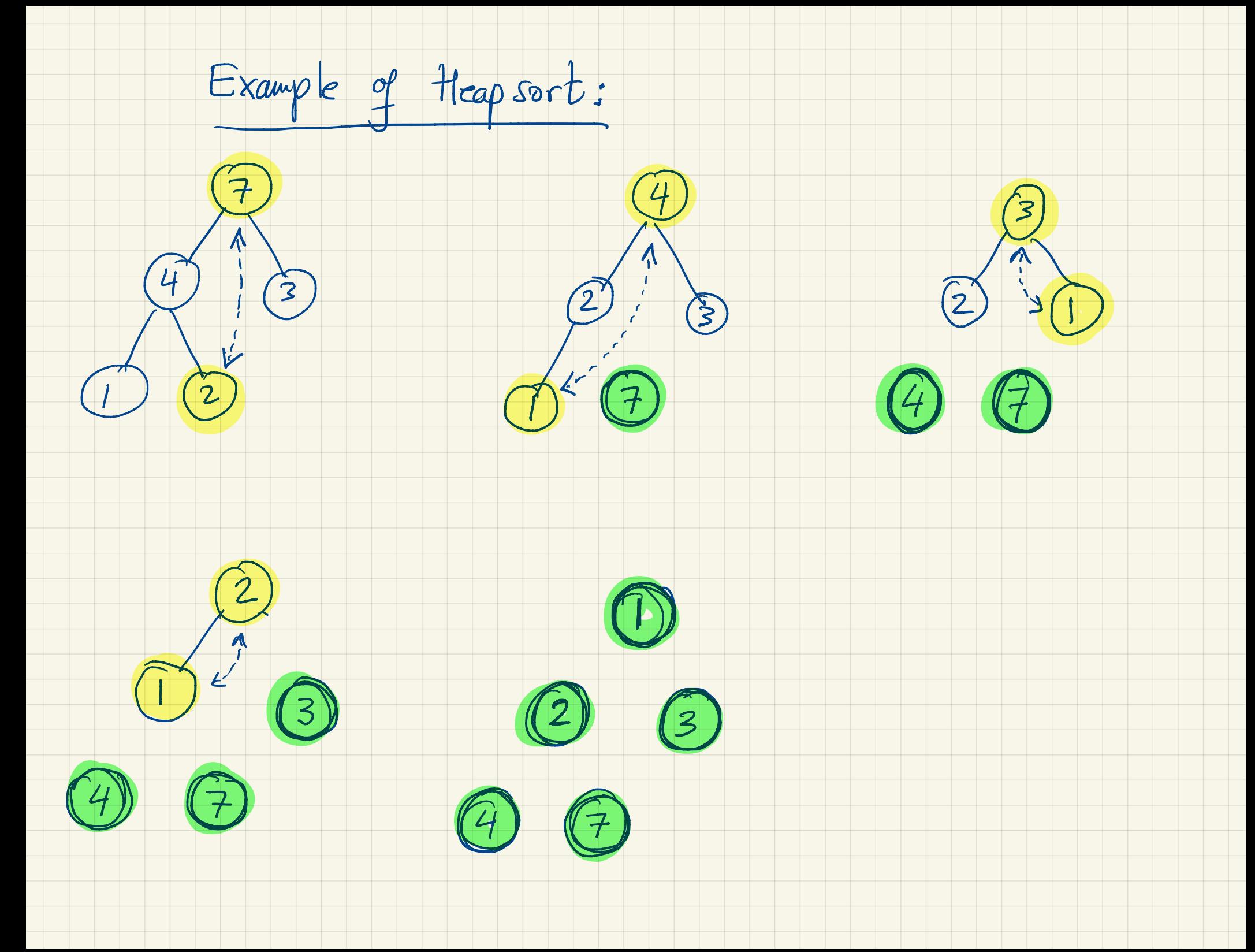

We always heapify at voot  $\Rightarrow$  sum of<br>distances to not (Not sum of heights)<br> $\frac{h}{\ell=0}$ <br> $\frac{d^{i}i}{\ell=1}$  ...  $\theta$  (n log n) compare with  $\sum_{i=0}^{h} \lambda^{i}(h-i)$  from before

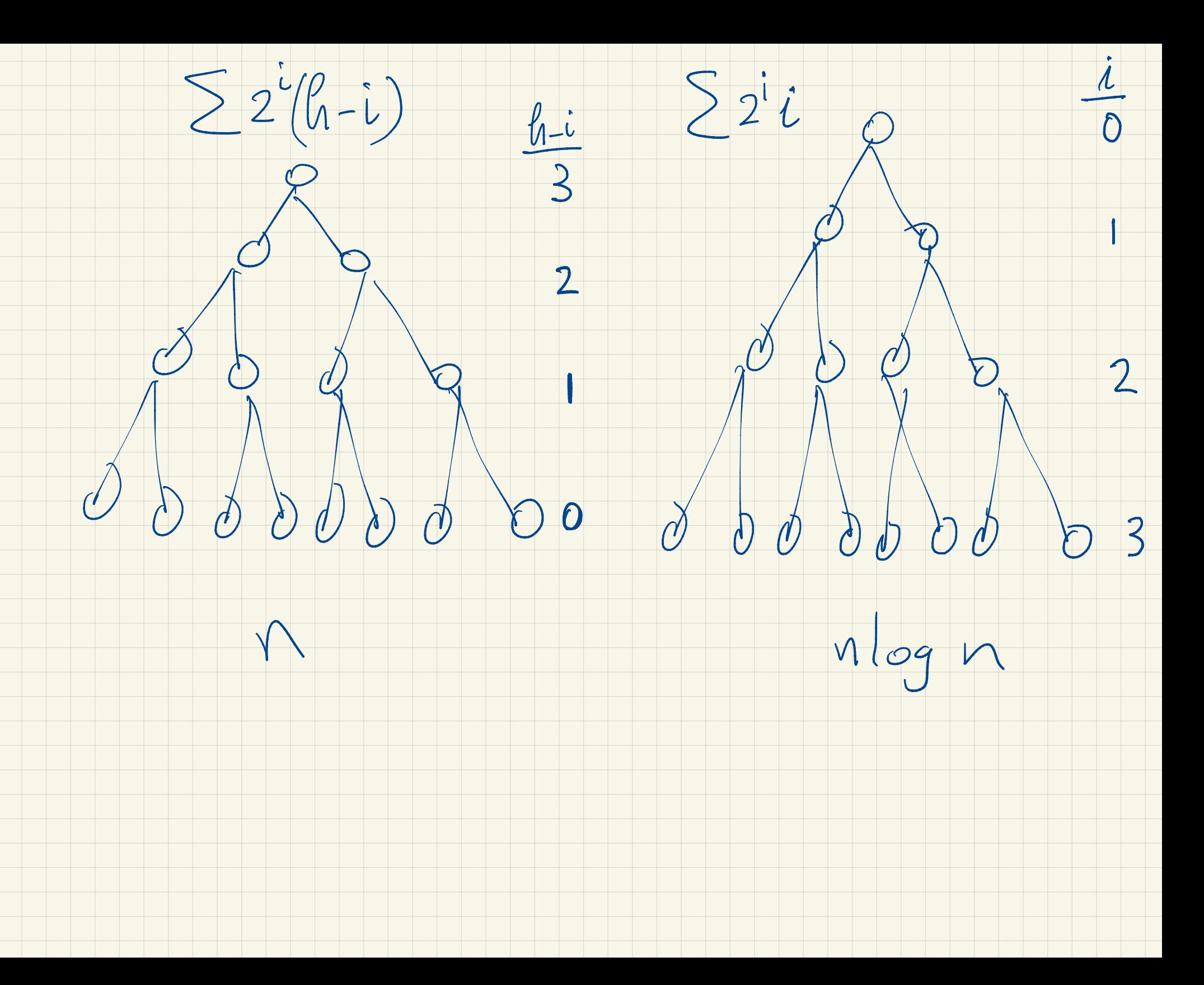

Heap as priority queue Heap as priority queue<br>Maintain a dynamic<br>the following operations

Maintain a dynamic sets of keys supporting

the following operations:

 $\bullet$  Insert ( $\leqslant$ ,  $x$ ): inserts  $x$  into  $\leq$ 

. Maximum (s): returns element with largest key

. Extract-mox (s): removes & returns clean with r r

• Increase - key (s, se, KJ : increases 2e's key to k

(Assume  $k\geqslant 2^{\prime}s$  current trey)

Maximum (A) return A[1] Time O(1) 6 Heapily  $Extractionmax(A,n)$ if  $n < 1$ <br>then return "error"  $R \leftarrow$  $8820$  $M \leftarrow ALI$  $swap$   $A[1] \Leftrightarrow A[n]$  $\text{Heapify}(A, I, n-1)$ return m Not showing explicit Time: O (log n) update of Heap size

Increase-key (A, i, key) New value for the key If key  $<$  A[i] then return "error"  $A[i] \leftarrow \kappa_{2j}$ 

- $while$   $i>1$  and  $A [$  parent  $(ii)] < A [i]$ 
	- do swap A[i] <> A[ parent (i)]

 $\hat{\nu} \leftarrow$  Parent (i)

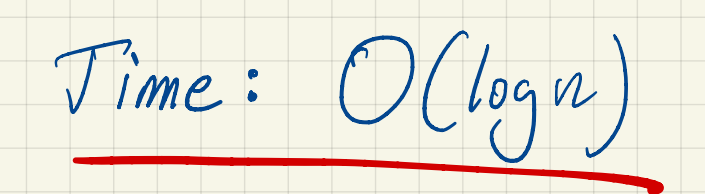

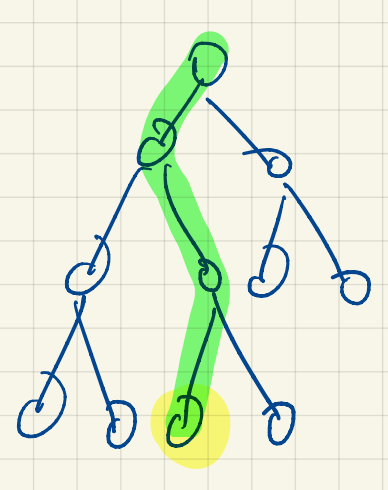

Example of increase key.  $\bigcirc$  $(2)$ 15/14  $6\sqrt{458}$  $\frac{1}{\sqrt{2}}\int_{0}^{\pi}\frac{1}{\sqrt{3}}\int_{0}^{\pi}\frac{1}{\sqrt{3}}\,dx$ 158 Change to 15 (only consider nodes on path to root)

 $Inset (A, key, n)$ <br>  $A[n+1] \leftarrow -\omega$  $600-600$ Increase-Key (A, n+1, Key) Time : O (log n)

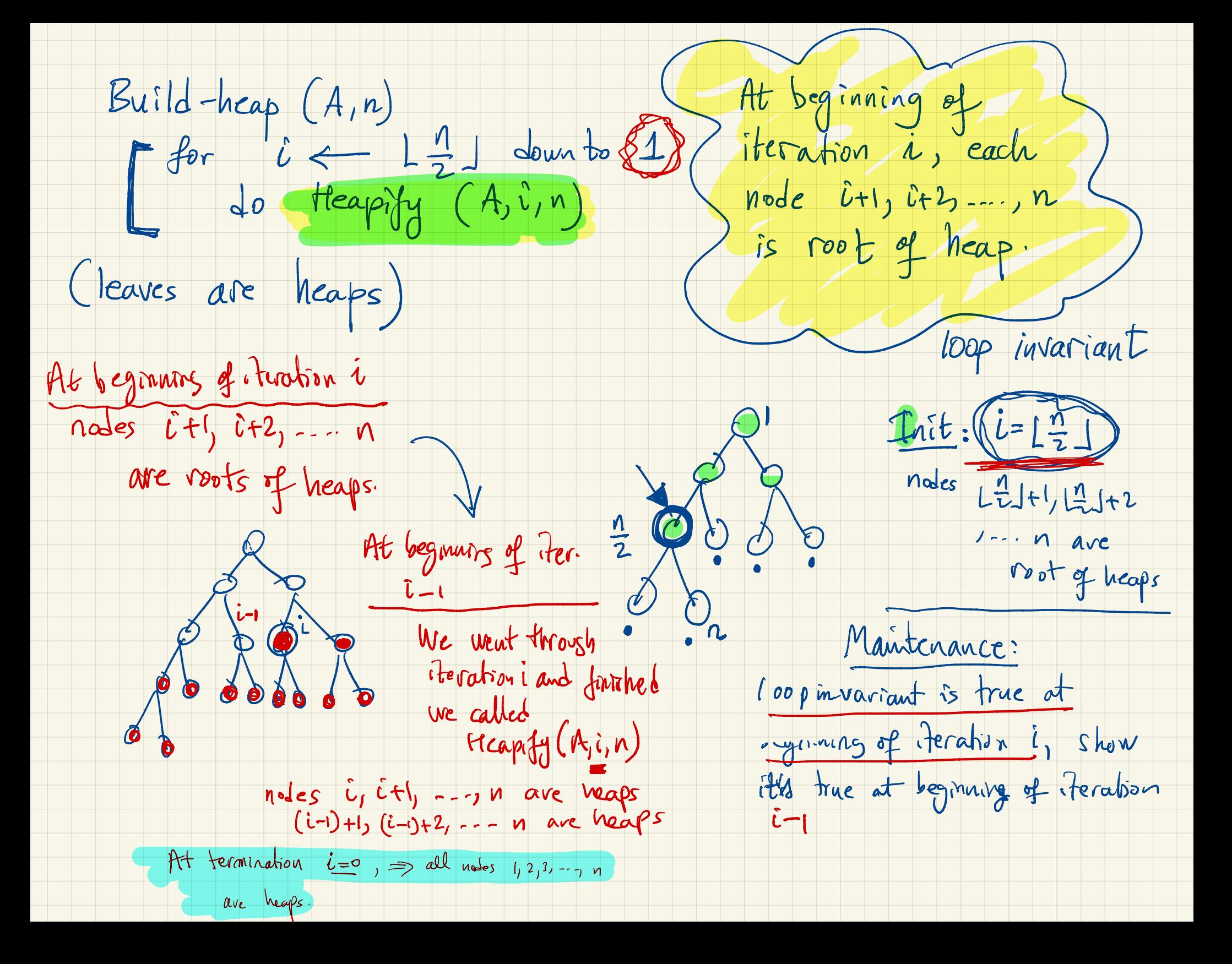